# **DATENSCHUTZERKLÄRUNG**

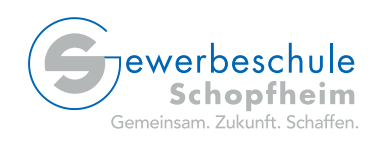

### **Verantwortlicher und Datenschutzbeauftragter**

Verantwortlicher gem. Art. 4 Nr. 7 EU-Datenschutz-Grundverordnung (EU-DSGVO) ist

Gewerbeschule Schopfheim, Herr OStD Klaus König, Bannmattstraße 3, 79650 Schopfheim

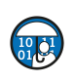

Die/den schulischen Datenschutzbeauftragten (Herr Markus Helmle) erreichen Sie unter

[datenschutz-oeffentliche-schulen@rpf.bwl.de](mailto:datenschutz-oeffentliche-schulen@rpf.bwl.de)

Alternativ können Sie sich bei Fragen auch an den bestellten Ansprechpartner für den Datenschutz (Herr OStR Matthias Krauß) an der Gewerbeschule Schopfheim wenden. Diesen erreichen Sie unter

[datenschutz@gewerbeschule-schopfheim.de](mailto:datenschutz@gewerbeschule-schopfheim.de)

#### **Ihre Rechte als Nutzer**

Sie haben nach Maßgabe der Artikel 15, 16, 17, 18 und 21 EU-DSGVO gegenüber uns folgende Rechte hinsichtlich der Sie betreffenden personenbezogenen Daten:

- **D** Recht auf Auskunft,
- $\bullet$  Recht auf Berichtigung oder Löschung,
- **E** Recht auf Einschränkung der Verarbeitung,
- $\bigcirc$  **•** Recht auf Widerspruch gegen die Verarbeitung,
- **B** Recht auf Datenübertragbarkeit.

Wenn Sie der Auffassung sind, dass eine Verarbeitung Ihrer personenbezogenen Daten gegen Datenschutzrecht verstößt, haben Sie das Recht, sich bei der zuständigen Aufsichtsbehörde zu beschweren, die Sie unter folgenden Kontaktdaten erreichen können:

Landesbeauftragte für Datenschutz und Informationsfreiheit Baden-Württemberg

Postfach 102932 70025 Stuttgart

Tel.: 0711/61 5541 0

Fax: 0711/61 5541 15

E-Mail[: poststelle@lfdi.bwl.de](mailto:poststelle@lfdi.bwl.de)

Weitere Hinweise zur Kontaktaufnahme mit dem LfDI erhalten Sie unter: <https://www.baden-wuerttemberg.datenschutz.de/kontakt-aufnehmen/>

# **DATENSCHUTZERKLÄRUNG**

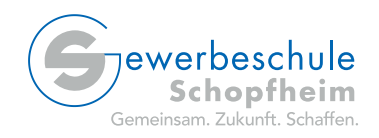

### **Hinweise zur Datenverarbeitung**

Bei der bloß informatorischen Nutzung der Website, also wenn Sie sich nicht registrieren oder uns anderweitig Informationen übermitteln (z.B. Kommentare schreiben), erheben wir nur die personenbezogenen Daten, die Ihr Browser an unseren Server übermittelt. Wenn Sie unsere Website betrachten möchten, erheben wir die folgenden Daten, die für uns technisch erforderlich sind, um Ihnen unsere Website anzuzeigen und die Stabilität und Sicherheit zu gewährleisten (Rechtsgrundlage ist Art. 6 Abs. 1 S. 1 lit. f EU-DSGVO)

**Pcom Internet Dienste e.K.**, Betreiber des Webservers der Gewerbeschule Schopfheim – erfasst folgende Daten:

- Datum und Uhrzeit des Zugriffs
- Vollständige IP-Adresse des zugreifenden Geräts
- Referrer URL (die zuvor besuchte Seite sofern vom Browser übertragen)
- ggf. eine temporäre Session-ID
- Browsertyp/ -version sowie davon abgeleitet die Version des Betriebssystem (sofern vom Browser übertragen)
- Im Error-Logfile noch zusätzlich den aufgetretenen Fehler.

Diese werden 4 Wochen lang aufgehoben.

Zusätzlich zu den zuvor genannten Daten werden bei Ihrer Nutzung unserer Website Cookies auf Ihrem Rechner gespeichert. Bei Cookies handelt es sich um kleine Textdateien, die auf Ihrer Festplatte dem von Ihnen verwendeten Browser zugeordnet gespeichert werden und durch welche der Stelle, die das Cookie setzt (hier durch uns), bestimmte Informationen zufließen. Cookies können keine Programme ausführen oder Viren auf Ihren Computer übertragen. Sie dienen dazu, das Internetangebot insgesamt nutzerfreundlicher und effektiver zu machen.

(2) Bei Ihrer Kontaktaufnahme mit uns per E-Mail oder über ein Kontaktformular müssen die von Ihnen freiwillig mitgeteilten Daten gespeichert werden, um Ihrem Anliegen entgegen kommen zu können.

Die von Ihnen eingegebenen persönlichen Daten verwenden wir nur zu dem von Ihnen gewünschten Zweck. Die in diesem Zusammenhang anfallenden Daten löschen wir, nachdem die Speicherung nicht mehr erforderlich ist.

Sie können die Verwendung von Cookies dadurch unterbinden, indem Sie Ihren Internetbrowser so einstellen, dass dieser keine Cookies akzeptiert. Sie können in Ihrem Browser aber auch festlegen, ob Sie über das Setzen von Cookies informiert werden möchten und Cookies nur im Einzelfall erlauben, ob Sie die Annahme von Cookies für bestimmte Fälle oder eben auch generell ausschließen. Außerdem können Sie das automatische Löschen der Cookies beim Schließen des Browser aktivieren. Wie man das macht, hängt von Ihrem Browser ab.

Beim erstmaligen Besuch des Internetangebotes bzw. einer Seite werden Sie automatisch auf die Cookie-Nutzung hingewiesen.